**不可能是为什么?-**

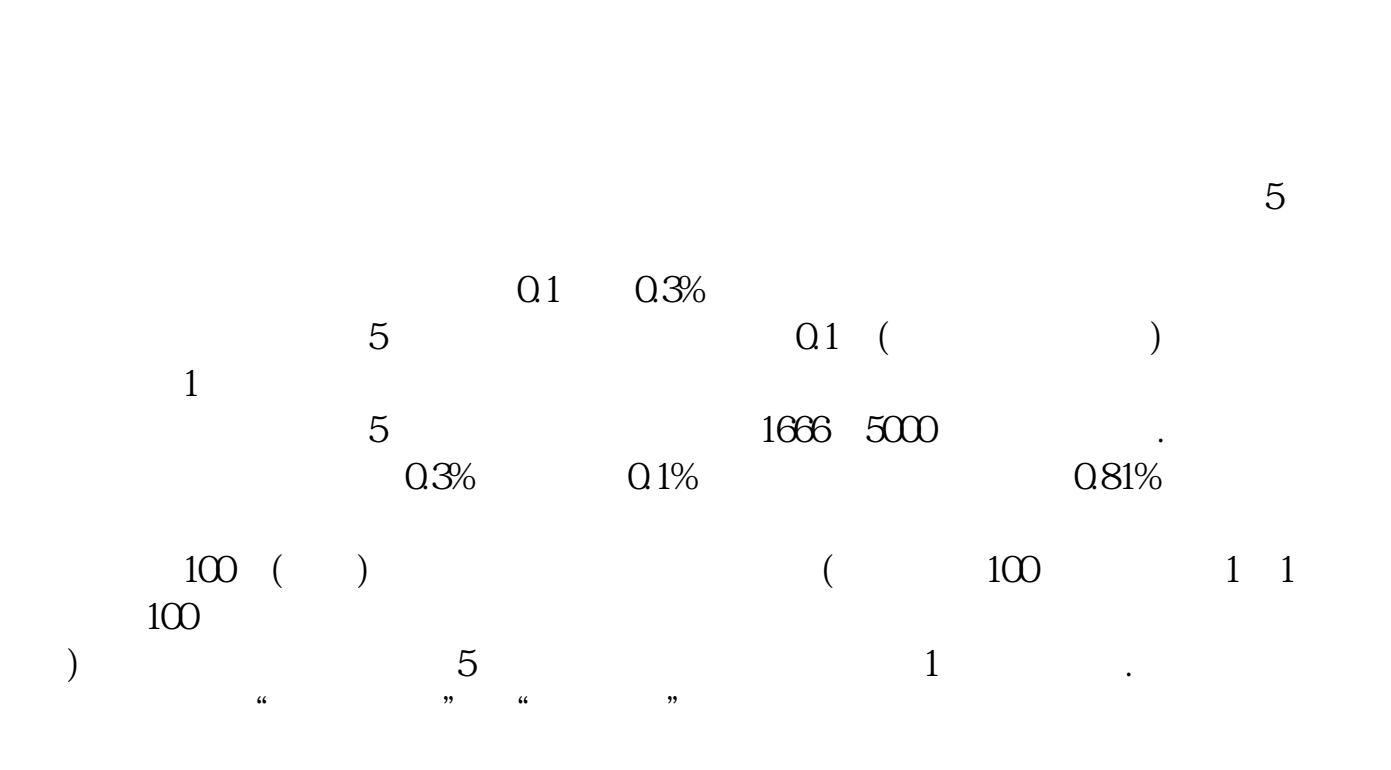

 $5\%$ -10% 50%

参考资料来源:股票百科-股票交易

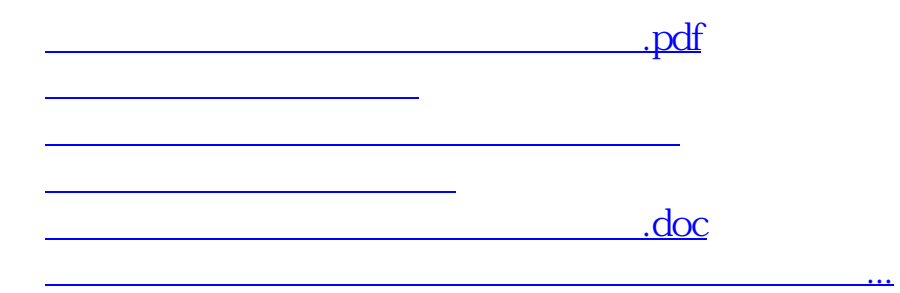

<https://www.gupiaozhishiba.com/article/24812342.html>